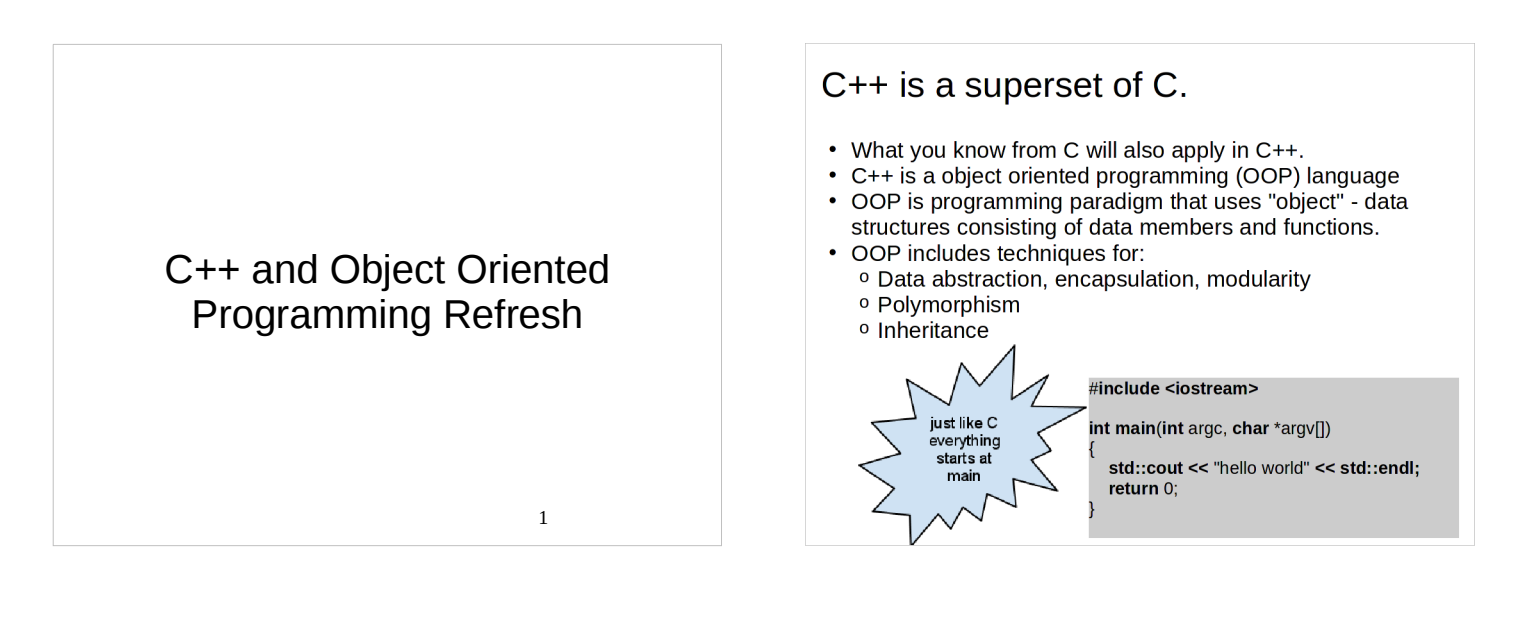

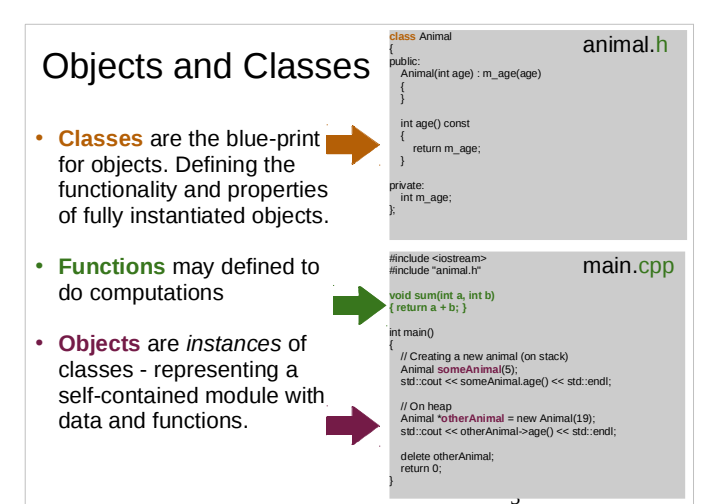

## Data Abstraction and Encapsulation

- We, the users of the Animal class/object <sup>o</sup> Don't have to worry about the implementation details an Animal.
	- <sup>o</sup> We only are concerned with the Animal *interface*.
- We may *extend* the Animal class to provide additional functionality.

4

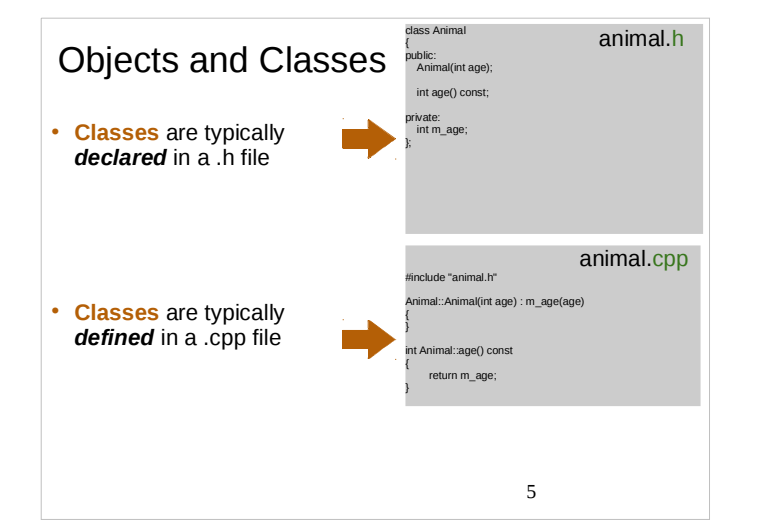

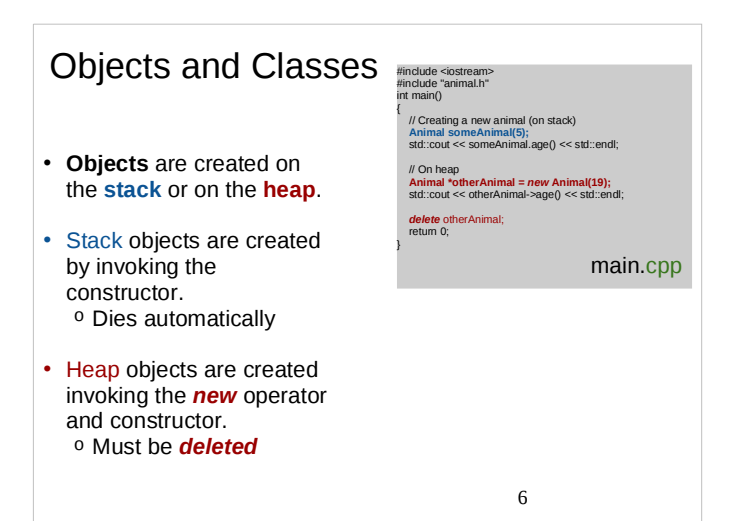

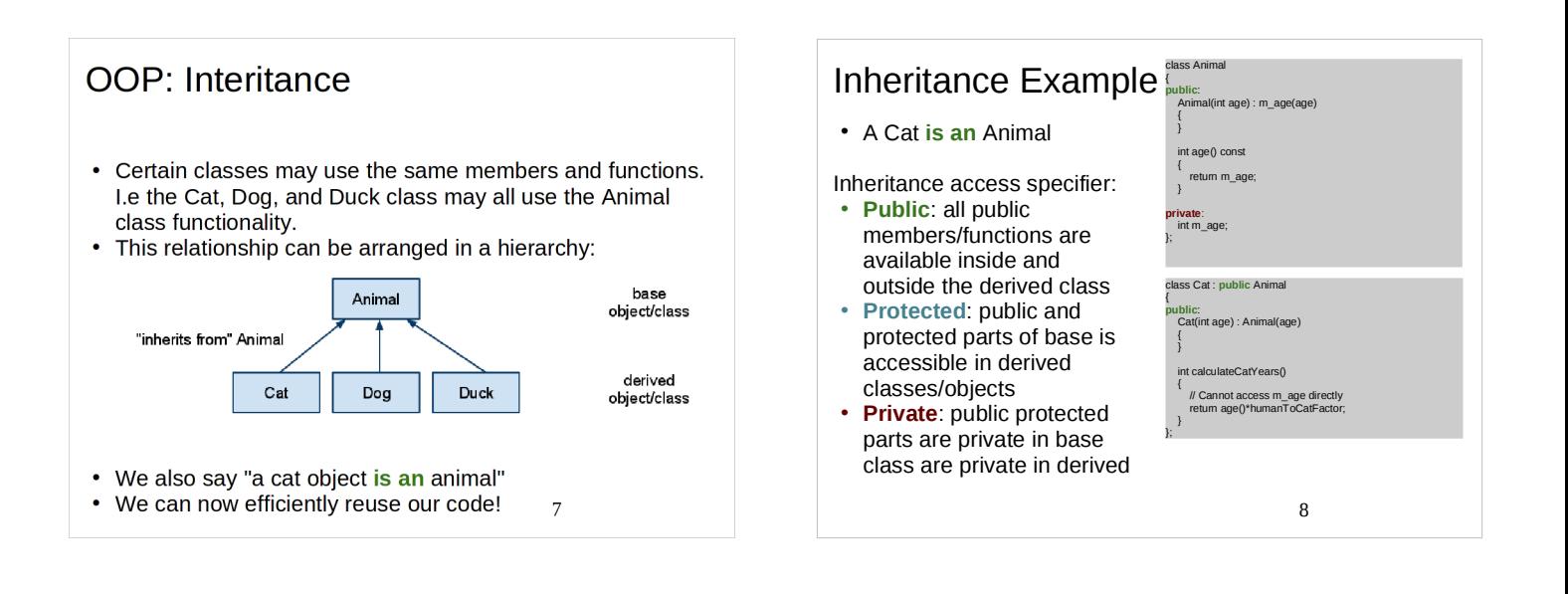

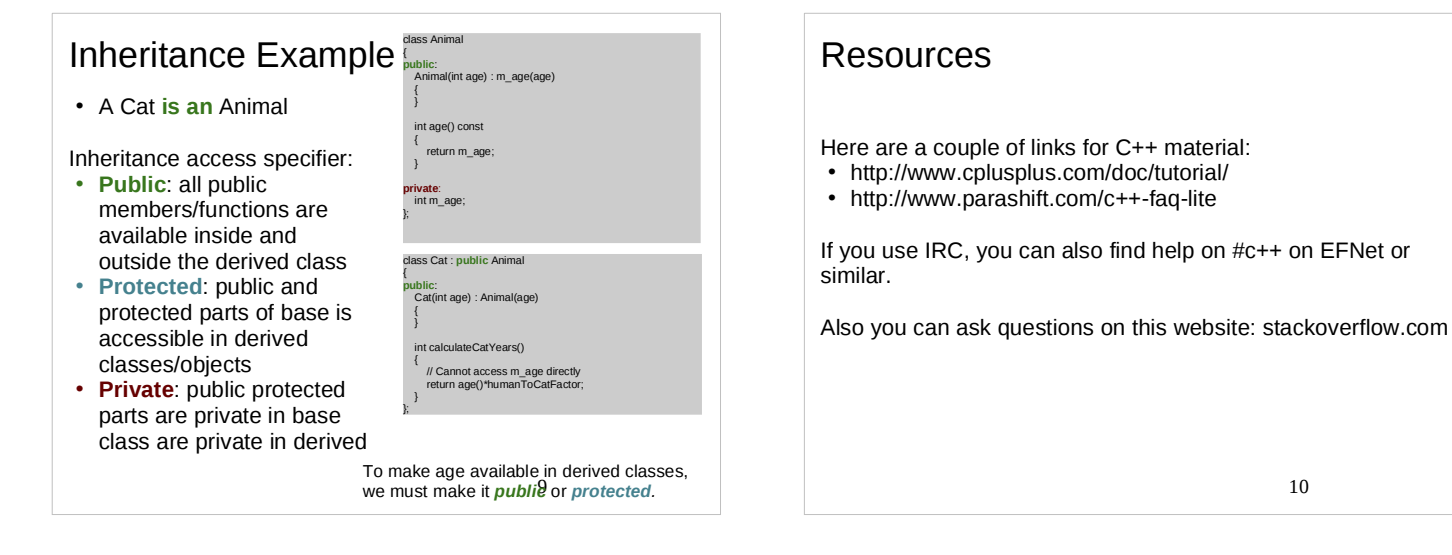